# **PYTHON**

#### $\bullet\bullet\bullet$

Basic Introduction

### **History**

- Guido van Rossum
- 1991 (released on Christmas)
- Monty Python and the Flying Circus
- Zen of Python and "Pythonic"

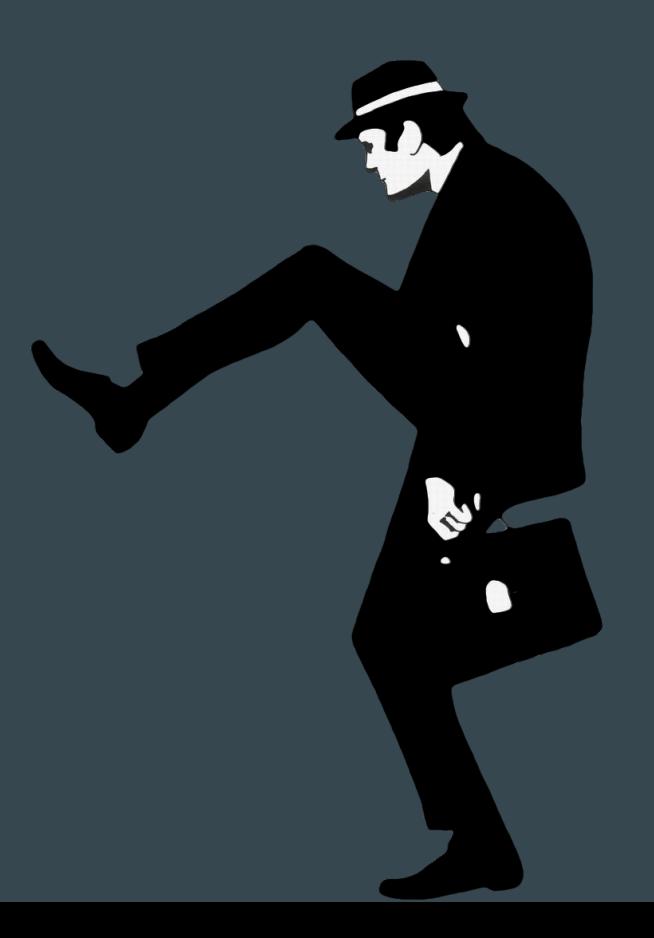

### **Ecosystem**

- Web Frameworks
	- Django, Flask, Sanic, Pyramid, Tornado, etc
- Database
	- SQLite (builtin), PostgreSQL (psycopg2), MySQL (python-mysqldb), etc
- Cloud-related
	- $\circ$  Boto (client for AWS), Lambda (native support), Heroku (native support), etc
- Data Science / ML / AI
	- Jupyter, pandas, tensorflow, etc
- Misc
	- $\circ$  Pytest (test framework), kiwi (mobile development), click (CLI), etc

### **Installing**

- System Python
- Mac Installation
- Linux Installation
- Pyenv

### **INTERPRETER, EDITORS & IDES**

- Interactive Mode
	- iPython (debugger ipdb)
- PyCharm
- Visual Studio Code
- Vim
- Others (Sublime, Textmate, Emacs, …)

### **PROJECT STRUCTURE**

- Virtualenv or Docker
- Pip (and pipx) & PyPI
- setup.{cfg,py}, requirements.txt, pipenv or poetry

### **Project Structure**

- Importing
	- Absolute & Relative imports
	- Namespace
- Standard Python Libraries
- Modules
- Packages
- PYTHONPATH

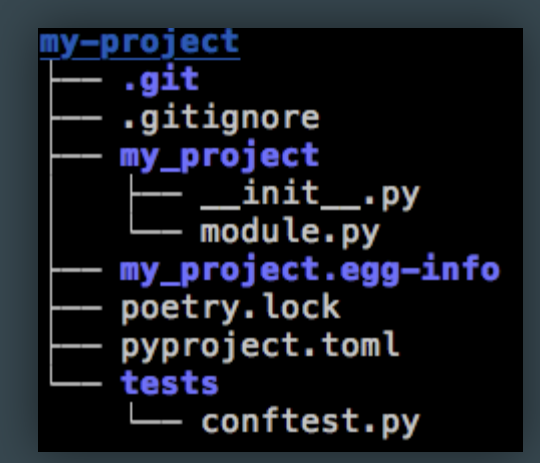

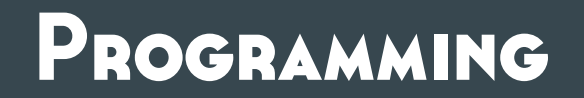

### **Syntax**

- Indentation
- Comments
- Documentation
- Coding Style (ok, not syntax but it's good to learn from the beginning)
	- PEP-8 (eg. trailing comma)
	- flake8, pylint, etc

### **Constant, Operators and Expressions**

● Math

 $\circ$  2 + 1 (add), 5 - 4 (sub), 2 \* 4 (mul), 5 / 2 (div), 5 % 2 (mod), 10\*\*5 (power)

● Binary

 $\circ$  2 & 1 (AND), 7 | 2 (OR), 5  $\hat{ }$  6 (XOR), ~1 (NOT)

- Logical
	- == (equal), != (not-equal), > (more than), >= (more than or equal), < (less than), <= (less than or equal)
	- or, and, not, in, not in, is, not is
	- True, False
	- $\circ$  All zero, None or empty collections are "false"
- Constants
	- None (means null and is "false"), … (ellipsis)

### **Identifiers and references ("assignment")**

- Reference
- Mutability
- Assignment
	- $\circ$  Regular:  $a = "spam", b = "eggs", c = a$
	- Augmented:
		- $\blacksquare$  a += 1, a -= 4, a  $\ast$ = 4, a /= 2, a %= 2  $a \ast = 5$ ,  $a \ast = 1$ ,  $a \models 2$ ,  $a \ast = 6$
		- $\blacksquare$  No " $\sim$ =", " $\leftrightarrow$ ", or "--" operations
	- Walrus
		- $\blacksquare$  If a := f(): ...
- Tuple Unpack
	- $\circ$  a, b = 2, 1 # a = 2 and b = 1
	- $\circ$  (a, \*b, c, d) = (1, 2, 3, 4, 5, 6) # a=1, b=[2,3,4], c=5 and d=6

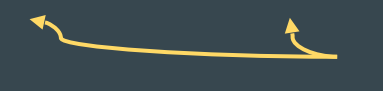

*optional*

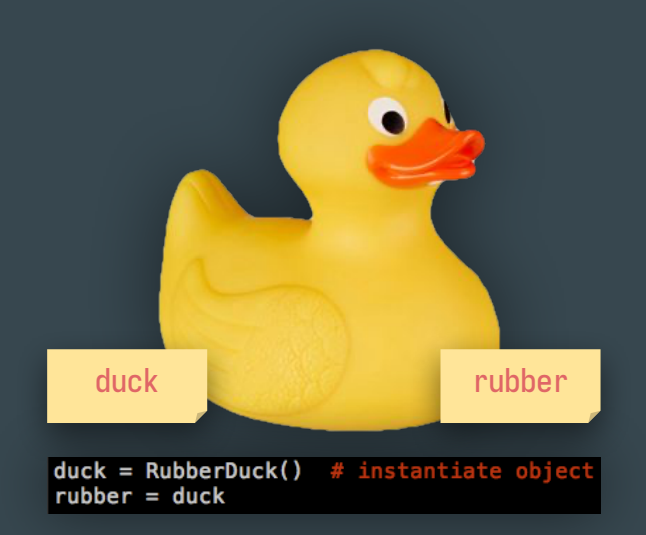

## **Builtin Data Types**

### **Numbers**

- Integers
	- $\circ$  1, -5, 0x1f, 0b0001, 0o755, 1\_000\_000, 10\*\*31532567543...
- Float
	- 1.0, 10\*\*-2, 10e5, 3e-2, 3.5e3
- Complex
	- $0$  5j, 5.5j,  $-3j$
- Boolean
	- $\circ$  True (evals to 1), False (evals to 0)
- Decimals (module decimal)
	- $\circ$  value = Decimal("8.53") # Euros

### **Strings & Bytes**

- Unicode & Codecs
- $\bullet$  Strings[ $\bullet$ ,  $\bullet$ ,  $\bullet$ ]
	- 'abc', "abc", '''abc''', """abc"""
	- f'Format this {number}'
	- $\circ$  'Format  $\{\}$ '.format(123)
	- 'Format %s style' % ('C',)
	- 'Escape character is \\ \x20 \N{GRINNING FACE}'
	- $\circ$  r'/rege\x/' (don't need to scape)
- Bytes[ $\bullet$ ,  $\bullet$ ,  $\bullet$ ]
	- b"abc", "abc".encode("utf-8")

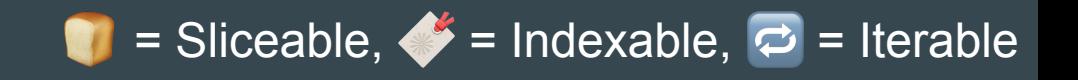

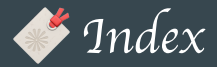

```
>>> s = "Nobody expects the Spanish Inquisition!"
\Rightarrow \frac{1}{4} \sim -- 0 \sim -- \sim -1
>>>
>>> s[0]
'N'
>>> s[1]
'o'
>>> s[-1]
^{\rm 111}>>> s[-2]
'n'
```
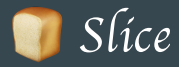

```
>>> s = "Nobody expects the Spanish Inquisition!"
\Rightarrow # ^-- 0 \overline{ ^-- 19 ^-- 26 \overline{} ^-- -1
>>>
>>> s[19:]
'Spanish Inquisition!'
>>> s[19:26]
'Spanish'
>>> s[:26]
'Nobody expects the Spanish'
\gg s[:-1] + "."
'Nobody expects the Spanish Inquisition.'
>>> s[:]
'Nobody expects the Spanish Inquisition!'
>>> s[19:-1:2]
'SaihIqiiin'
>>> s[::-1]
'!noitisiuqnI hsinapS eht stcepxe ydoboN'
```
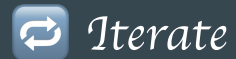

```
>>> s = "Nobody expects the Spanish Inquisition!"
\Rightarrow \neq \rightarrow -- \theta \rightarrow -- 19 ^-- 26 \rightarrow -- -1
>>>
>>> for c in s: print(c, end="-")
...
N-o-b-o-d-y- -e-x-p-e-c-t-s- -t-h-e- -S-p-a-n-i-s-h- -I-n-q-u-i-s-i-t-i-o-n-!-
>>> "".join(c for c in s if c.isalpha())
'NobodyexpectstheSpanishInquisition'
```
### **Collections**

- $\bullet$  List[ ,  $\clubsuit$ ,  $\blacksquare$ ]
- $\bullet$  Tuple<sup>[0</sup>,  $\clubsuit$ ,  $\Box$ ]
- $\bullet$  Dict[ $\bullet$ ,  $\bullet$ ]
- $\bullet$  Set[ $\circ$ ]

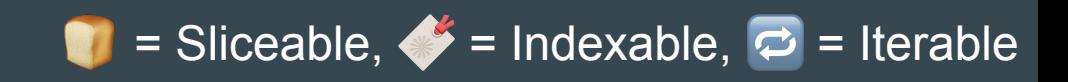

### **List [ , ... , ... d**

#### ● Syntax:

- $\circ$  [0, 1, 2, ...]
- list(*iterable*)
- Lists are collection objects that can stores different kind of objects and could be changed dynamically

```
\gg 1 = [0, 1, "two", 3, "four", 5]
>>> l
[0, 1, 'two', 3, 'four', 5]
>>> list("spam eggs!")
['s', 'p', 'a', 'm', ' ', 'e', 'g', 'g', 's', '!']
```
(continue…)

#### **List**

```
>>> l = [0, 1, "two", 3, "four", 5]
>>> l[0] # index!
\theta\gg 1[-2]'four'
>>> l[1::2] # slice!
[1, 3, 5]
>>> l[3] = 'III' # mutable!
>>> l
[0, 1, 'two', 'III', 'four', 5]
>>> l.append('six')
>>> l.insert(4, '3.5')
>>> l
[0, 1, 'two', 'III', '3.5', 'four', 5, 'six']
\gg del l[4]>>> l
[0, 1, 'two', 'III', 'four', 5, 'six'] 
(continue…)
```
#### **List**

```
>>> l
[0, 1, 'two', 'III', 'four', 5, 'six'] >>> copy = l[:] # copy! >>> copy
[0, 1, 'two', 'III', 'four', 5, 'six'] \gg 1[3] = 3>>> l
[0, 1, 'two', 3, 'four', 5, 'six'] >>> copy
[0, 1, 'two', 'III', 'four', 5, 'six'] \Rightarrow \frac{1}{1} = list("spam eggs!")
>>> l
['s', 'p', 'a', 'm', ' ', 'e', 'g', 'g', 's', '!'] >>> for c in l: print(c.upper(), end='.') # iterable! ...
S.P.A.M. .E.G.G.S
.
!
.
```
(continue…)

#### **LIST LIST COMPREHENSION**

- Generate list objects iterating over (mapping) collections
- Allow filtering
- List Comprehension always returns a list() object
- Syntax for List Comprehension:

l = **[***expr* **for** *item* **in** *collection [***if** *expr]***]**

```
\gg 1 = list(range(10))
>>> l
[0, 1, 2, 3, 4, 5, 6, 7, 8, 9]\gg odd_numbers = [n for n in l if n % 2]
>>> odd_numbers
[1, 3, 5, 7, 9]\gg squares = [n ** 2 for n in l]>>> squares
[0, 1, 4, 9, 16, 25, 36, 49, 64, 81]
>>> form_credit_card = "1234..4567-8901sdfl/0000"
\gg cleaned = [d for d in if d.isdigit()]
>>> cleaned = "".join(cleaned)
>>> cleaned
'1234456789010000'
>>> f"{cleaned[:4]} {cleaned[4:8]} {cleaned[8:12]} {cleaned[12:]}"
'1234 4567 8901 0000'
```
### **Tuple**

#### ● Syntax:

- $\circ$  ( $\theta$ , 1, 2, ...)
- tuple(*iterable*)
- Tuples are similar to lists but their are immutable
- Supports indexing, slicing and iteration

```
\Rightarrow t = (0, 1, "two", 3, "four", 5)\gg t
(0, 1, 'two', 3, 'four', 5)
>>> tuple("spam eggs!")
('s', 'p', 'a', 'm', ' ', 'e', 'g', 'g', 's', '!')
```
(continue…)

### **Tuple**

```
\Rightarrow t = (0, 1, "two", 3, "four", 5)\gg t[0] # index!
0
\gg t[-2]'four'
\gg t[1::2] # slice!
(1, 3, 5)
\gg t[3] = 'III' # immutable!
Traceback (most recent call last):
  File "<stdin>", line 1, in <module>
TypeError: 'tuple' object does not support item assignment
```
### **Tuple**

```
\gg t
(0, 1, 'two', 'III', 'four', 5, 'six')
\gg copy = t[i] # copy immutable objects does not make any sense
>>> copy
(0, 1, 'two', 'III', 'four', 5, 'six')
\Rightarrow id(t) = id(copy) # no copy!
True
\Rightarrow t = \text{tuple}("spam eggs!")\gg t
('s', 'p', 'a', 'm', ' ', 'e', 'g', 'g', 's', '!')
\gg for c in t: print(c.upper(), end='.') # iterable!
...
S.P.A.M. .E.G.G.S.!.
```
### **Dict**

#### ● Syntax:

- {'k1': 'v1', 'k2': 'v2', …}
- dict(*map|k/v tuples|\*\*kwargs*)
- Dict are collection objects that can stores different kind of objects. These objects could be recovered by his keys. Dicts could be changed dynamically
- Supports indexing and iteration

```
>>> d = {'key1': 'value1', 'key2': 2, 3: 'value3'}
>>> d
{'key1': 'value1', 'key2': 2, 3: 'value3'}
>>> dict(key1=1, key2=2)
{'key1': 1, 'key2': 2}
>>> dict([('key1', 1), ('key2', 2)])
```
(continue…)

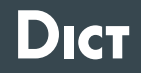

>>> TODO

### **Set**

- Syntax:
	- $\circ$  {0, 1, 2, ...} (warning: {} is not an empty set. It is a empty dict)
	- set(*iterable*)
- Set are collection objects that can stores different kind of objects ensuring that they are unique. Sets could be changed dynamically
- Supports iteration

```
\Rightarrow s = {1, 2, 3}
>>> s
{1, 2, 3}>>> s = set("spam eggs!")
>>> s
{'!', 's', ' ', 'a', 'e', 'g', 'p', 'm'}
\gg empty = set()
>>> empty
set()
```
(continue…)

### **Control Commands**

- if *expression* / elif *expression* / else
- while *expression* (else)
- for … in [iterable] (else)

### **Functions**

- Functions are objects
- Calling functions
- Arguments
	- Required, optional (arg=0), args list (\*args), kwargs (\*\*kwargs)
- $\bullet$  def  $\dots$
- lambda
- Scope (global, nonlocal, local)
- Decorators

### **Exercise: Coding with Tests**

- Installing pytest
- Exercise
	- Convert decimal numerals to roman
- Test-driven development
	- Write a test
	- Run test
	- Make it pass
	- Refactor
	- Repeat

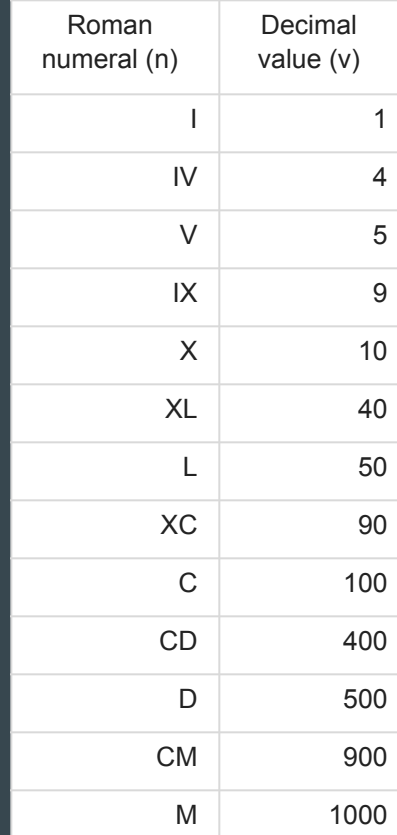

### **Generators**

- yield
- Generator Expression

### **Object-Oriented Programming**

- Objects
	- Classes
	- Instances
- Methods
	- Class methods
	- Static methods
- Attributes / Properties
- Inheritance

### **Object-Oriented Programming**

- Magic Methods & Operator overriding
- Pythonic Object Style
	- No cascading methods
	- Methods that changes objects "in-place" returns None
	- Functions instead of static methods
	- No "one file per class"
- Black Magic and Meta Classes

### **Exception Handling**

- Builtin Exceptions (classes)
- try / except / finally / else
- raise / raise from
- Pythonic Exception Style
	- $\circ$  If you don't know how to handle a exception just leave it unhandled
	- Prefers exceptions to flag return

### **Missing Parts**

- Asynchronous Development
	- $\circ$  await, async, loops, etc
- Tons of Standard Library Modules
- Standard APIs for database (DB-API), Web Gateways (WSGI & ASGI)